Fibonacci

$$
f(n) = \begin{cases} 1 & \text{when } n < 2\\ f(n-1) + f(n-2) & \text{sonst} \end{cases}
$$

Das heißt wir wissen:

 $f(0) = 1 \to a$  $f(1) = 1 \rightarrow b$ fib(int a, int b, int n) { }

 $\rightarrow$  Das größere Glied ist immer b

*Überlegung, wie sähe der Aufruf für*  $f(2)$  *und*  $f(3)$  *aus?* 

 $f(2) = f(1) + f(0) = b + a$ 

$$
f(3) = \frac{f(2)}{f(1)} + f(1) = b + a, \ b
$$

$$
f(2) = f(1) + f(0) = \boxed{b + a}
$$

$$
f(3) = \frac{f(2)}{f(1)} + f(1) = b + a, \ b
$$

Da das **größere Folgeglied immer b** ist, ist f(2) unser neues b f(1), also das alte b wird zum neuen a

```
public static int fibEndRek (int a, int b, int n) {
       if (n== \theta || n == 1) {
                return b; 
        }
       return fibEndRek (b, b + a, n - 1);
}
```
Noch einmal der Unterschied zwischen Ent- und Endrekursivierung

Eine Funktion ist **endrekursiv**, wenn der r**ekursive Funktionsaufruf die letzte Aktion** der Berechnung von f ist

Vorteil: **Kein zusätzlicher Platz** zur Verwaltung der Rekursion

Eine Funktion ist **entrekursiviert**, wenn es **keine rekursiven Aufrufe** mehr gibt. Die Funktion ist dann iterativ.

**Durchreichen** von Zwischenergebnissen (Klausur Feb 2009)

$$
f(n) = \begin{cases} n+1 & \text{für } n < 3\\ 1 + \left( \left( \left( f(n-1) - f(n-2) \right) * f(n-3) \right) \% 100 \right) & \text{sonst} \end{cases}
$$

Die Funktion für das Durchreichen wird wie folgt aufgerufen: **lin(1, 2, 3, n);** wichtig!

Was wissen wir?

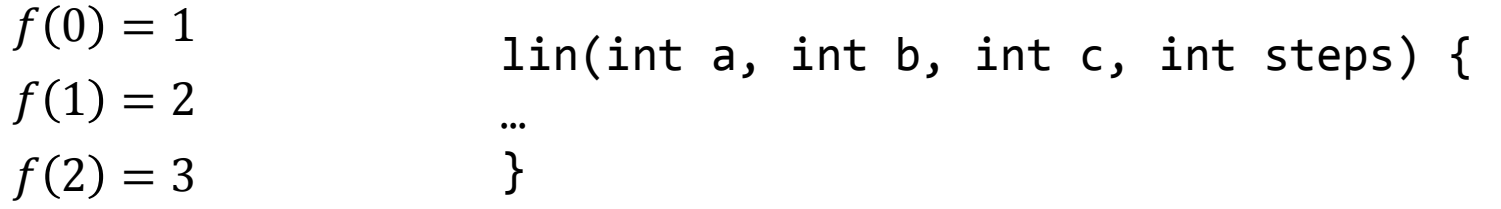

siehe Methodensignatur

$$
f(n) = \begin{cases} n+1 & \text{für } n < 3\\ 1 + \left( \left( \left( f(n-1) - f(n-2) \right) * f(n-3) \right) \% 100 \right) & \text{sonst} \end{cases}
$$

 $f(0) = 1 \rightarrow \alpha$  $f(1) = 2 \rightarrow b$  $f(2) = 3 \rightarrow c$ 

Überlegung: wie sähe das für f(3) aus?

$$
f(3) = 1 + \left( \left( \left( f(2) - f(1) \right) * f(0) \right) \% 100 \right)
$$

Allgemein:

$$
f(n) = 1 + \left( \left( (c - b) * a \right) \% 100 \right)
$$

$$
f(4) = 1 + (((f(3) - f(2)) * f(1)) % 100)
$$

Überlegung: wie sähe das für f(4) aus?

 $f(0) = 1 \rightarrow \alpha$  $f(1) = 2 \rightarrow b$  $f(2) = 3 \rightarrow c$ 

Überlegung: wie sähe das für f(3) aus?

$$
f(3) = 1 + \left( \left( \left( f(2) - f(1) \right) * f(0) \right) \% 100 \right)
$$

Überlegung: wie sähe das für f(4) aus?

$$
f(4) = 1 + \left( \left( \left( f(3) - f(2) \right) * f(1) \right) \% 100 \right)
$$

Man sieht: Das berechnete f(3) ist das neue c in f(4) Das alte c f(2) wird zum neuen b Das alte b f(1) wird zum neuen a

```
Somit sieht der Code so aus:
```

```
lin (int a, int b, int c, int steps) {
```

```
if (steps == 0) { 
        return a; 
}
```
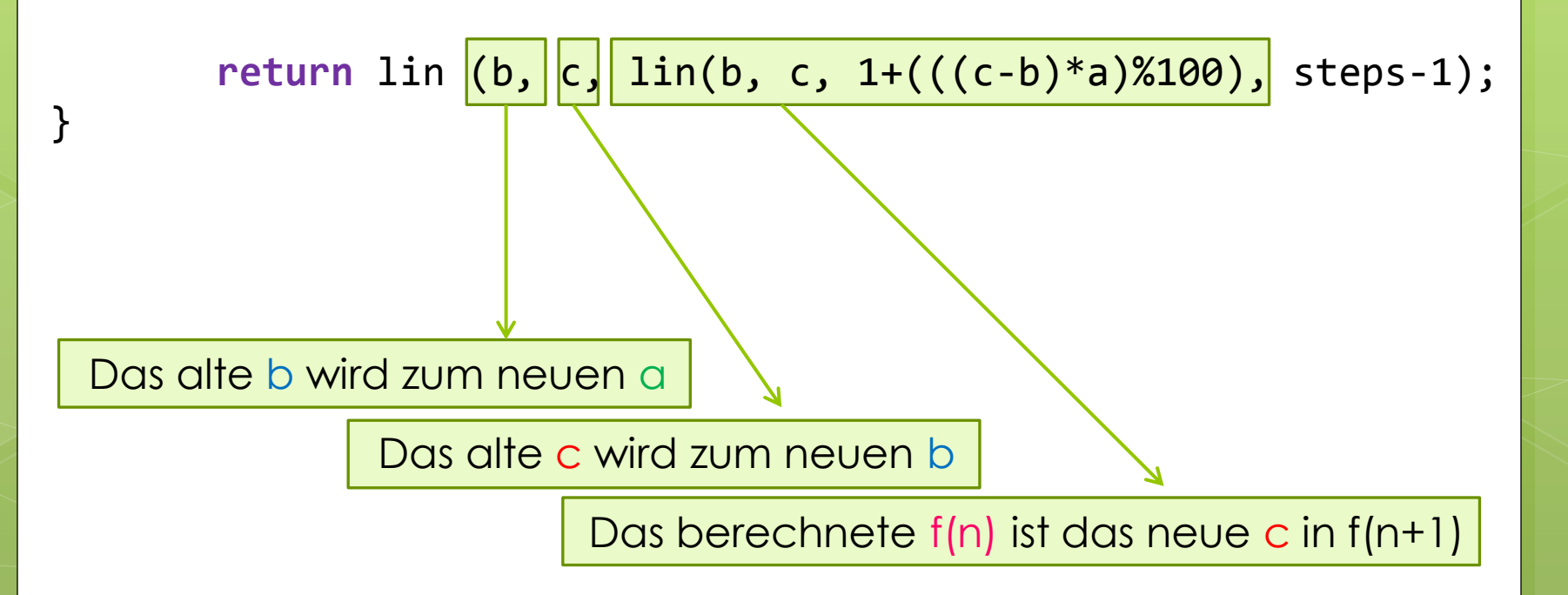